# **Kocher Lab Guides**

*Release 1.0*

**Dec 05, 2022**

# Guides:

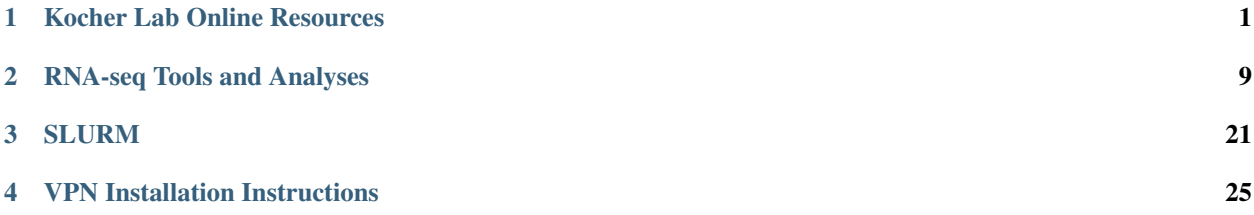

# CHAPTER<sup>1</sup>

# Kocher Lab Online Resources

# <span id="page-4-0"></span>**1.1 Specimen Database**

The Kocher lab specimen database may be found at the [Kocher Lab Specimen Database.](http://kocherdb.princeton.edu/) By default, the login page will be displayed.

Access to the database requires:

- A Google account or a Princeton account (must be linked to Google)
- Permission for the account to access the database (ask Andrew)

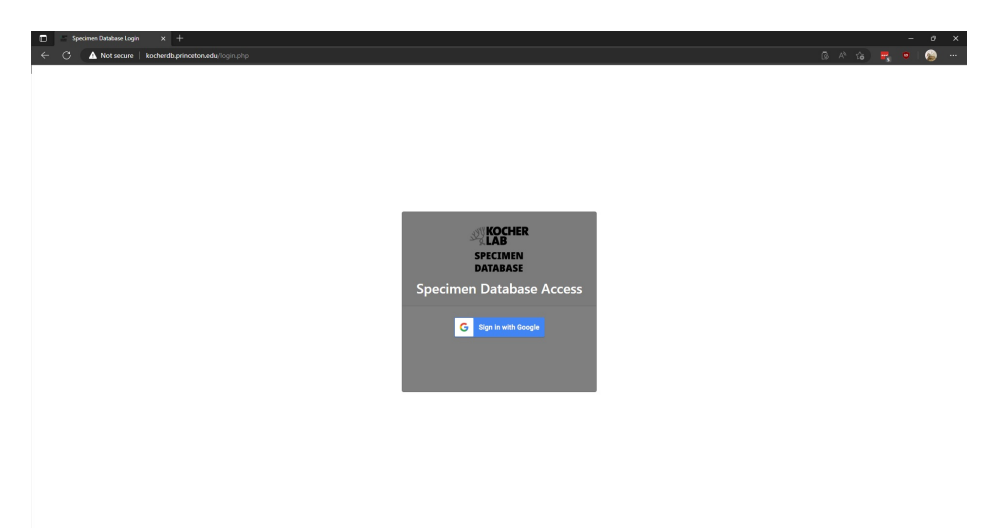

Fig. 1.1: Specimen database login Page

Once granted access to the database, the homepage will be displayed.

To begin searching the database, select Search Database link and select the table you wish to examine.

Start searching!

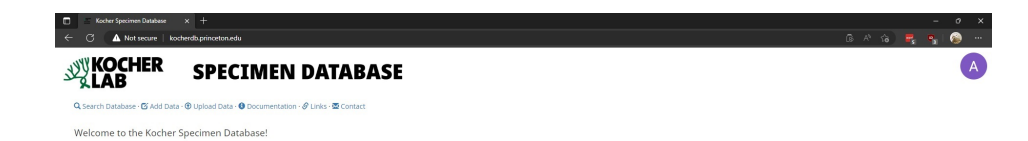

Fig. 1.2: Homepage

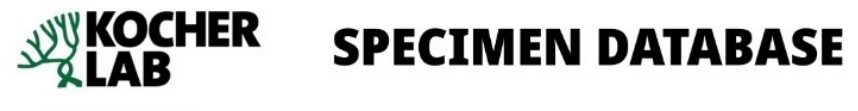

Q Search Database | Ø Add Data · ⊕ Upload Data · ● Documentation · § Links · ■ Contact

Welcome to the Kocher Specimen Database!

Start searching!

Fig. 1.3: Search the database

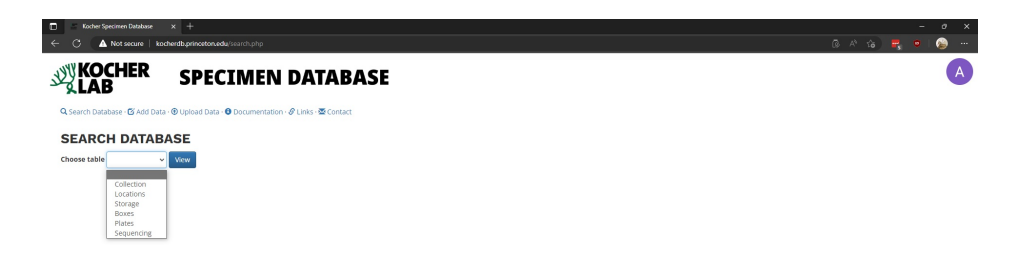

Fig. 1.4: Tables within the database

Once a table is selected, it will be displayed below. The displayed data may be downloaded by clicking either CSV or Excel.

| G                                  | Kocher Specimen Database<br>Not secure   kocherdb.princeton.edu/search.php?table=collection8isubmit=view | $x +$                 |                                  |      |                   |                 |            |                                                           |         |      |     |                     |                                  |             |                            |                    |              |      | 5 2 18 17 9               | $\sim$<br>۵ |
|------------------------------------|----------------------------------------------------------------------------------------------------|-----------------------|----------------------------------|------|-------------------|-----------------|------------|-----------------------------------------------------------|---------|------|-----|---------------------|----------------------------------|-------------|----------------------------|--------------------|--------------|------|---------------------------|-------------|
| LAB                                | <b>AVY KOCHER</b>                                                                                        |                       | <b>SPECIMEN DATABASE</b>         |      |                   |                 |            |                                                           |         |      |     |                     |                                  |             |                            |                    |              |      |                           |             |
|                                    | Q Search Database - 区 Add Data - H Upload Data - B Documentation - S Links - 图 Contact                   |                       |                                  |      |                   |                 |            |                                                           |         |      |     |                     |                                  |             |                            |                    |              |      |                           |             |
|                                    |                                                                                                    |                       |                                  |      |                   |                 |            | Returning 1 to 5,229 of 5,229 records                     |         |      |     |                     |                                  |             |                            |                    |              |      | Start a new search        |             |
| Add to Table                       | <b>COLLECTION</b>                                                                                        |                       |                                  |      |                   |                 |            |                                                           |         |      |     |                     |                                  |             |                            |                    |              |      |                           |             |
| Show 10 $\sim$ entries             |                                                                                                    |                       |                                  |      | Column Visibility | CSV Excel       |            |                                                           |         |      |     |                     | Search:                          |             |                            |                    |              |      |                           |             |
| Collection<br>ID.                  | Site<br>Species<br>IT Code IT Guess IT Status IT Species IT Reads IT Identity IT                         |                       |                                  |      | Percent           | Collected<br>By | Date       | Time<br>Collected IT Entered IT Sex IT Stage IT Pollen IT |         | Life | Has | Sample<br>Preserved | Sample<br>Preservation<br>Method | Head<br>IT. | Head<br>Preserved   Method | Preservation<br>11 | From<br>Nest | Nest | IT Code IT Notes IT Colle |             |
| $E$ BER1-A1                        | CRN                                                                                                    |                       |                                  |      |                   |                 | 2016-07-30 |                                                           | Female  |      |     |                     |                                  |             |                            |                    |              |      |                           | collec      |
| / RER1-A10                         | HTP                                                                                                    |                       |                                  |      |                   |                 | 2016-08-01 |                                                           | Female  |      |     |                     |                                  |             |                            |                    |              |      |                           | collec      |
| BERT-A11 ILT                       |                                                                                                    |                       |                                  |      |                   |                 | 2016-07-03 |                                                           | Unknown |      |     |                     |                                  |             |                            |                    |              |      |                           | collec      |
| BERT-A12                           | HCC                                                                                                    | Species<br>Identified | Lasioglossum 4881<br>leucozonium |      | 100               |                 | 2016-08-02 |                                                           | Female  |      |     |                     |                                  |             |                            |                    |              |      |                           | collec      |
| / BER1-A12                         | HCC                                                                                                    | Species<br>Identified | Lasioglossum 4881<br>leucozonium |      | 100               |                 | 2016-08-02 |                                                           | Female  |      |     |                     |                                  |             |                            |                    |              |      |                           | collec      |
| $/$ BER1-A2                        | con                                                                                                    | Species<br>Identified | <b>Halictus</b><br>confusus      | 5993 | 100               |                 | 2016-08-03 |                                                           | Male    |      |     |                     |                                  |             |                            |                    |              |      |                           | collec      |
| EBIA2                              | COB                                                                                                    | Species<br>Identified | Halictus<br>confusus             | 5993 | 100               |                 | 2016-08-03 |                                                           | Male    |      |     |                     |                                  |             |                            |                    |              |      |                           | collec      |
| $EBI-AB$                           | COB                                                                                                    |                       |                                  |      |                   |                 | 2016-08-03 |                                                           | Female  |      |     |                     |                                  |             |                            |                    |              |      |                           | collec      |
| $EB1-44$                           | <b>WAK</b>                                                                                               |                       |                                  |      |                   |                 | 2016-08-04 |                                                           | Male    |      |     |                     |                                  |             |                            |                    |              |      |                           | collec      |
| $/$ BER1-AS                        | con                                                                                                    |                       |                                  |      |                   |                 | 2016-08-03 |                                                           | Female  |      |     |                     |                                  |             |                            |                    |              |      |                           | collec      |
| $\left\langle \cdot \right\rangle$ |                                                                                                    |                       |                                  |      |                   |                 |            |                                                           |         |      |     |                     |                                  |             |                            |                    |              |      |                           |             |
|                                    | Showing 1 to 10 of 5,229 entries                                                                         |                       |                                  |      |                   |                 |            |                                                           |         |      |     |                     |                                  |             |                            |                    |              |      |                           |             |

Fig. 1.5: Download data from the table

# **1.2 Beenomes: Genome Browser and Sequence Database**

The Kocher lab genome browser and sequence database may be found at the [Halictid Genome Browser.](https://beenomes.princeton.edu/) This page requires no special login and is available to the public. The homepage hosts links to access the genome browser and/or download the genomes (which are also available on Argo).

As an example, to access the genome browser for *Lasioglossum albipes* (LALB) you scroll until you reach the image of LALB, then click on the image.

The LALB genome browser (built using Jbrowse) will then be loaded. Like the UCSS genome browser, additional information may be displayed by selecting additional tracks.

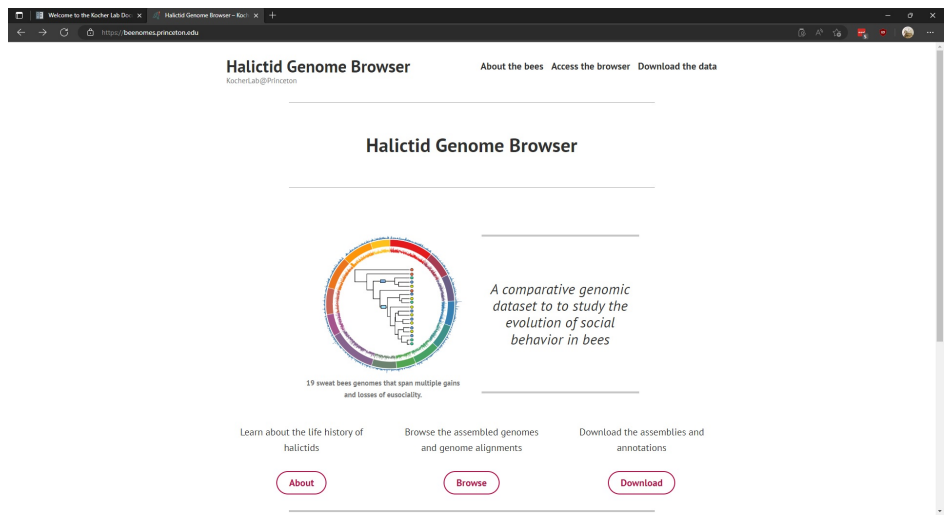

Fig. 1.6: Beenomes Homepage

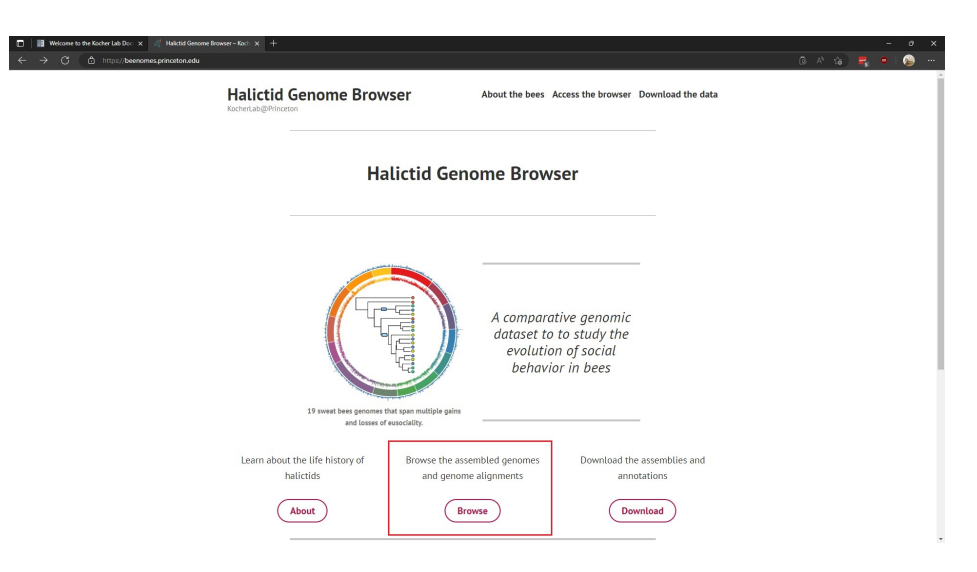

Fig. 1.7: Selecting the genome browser

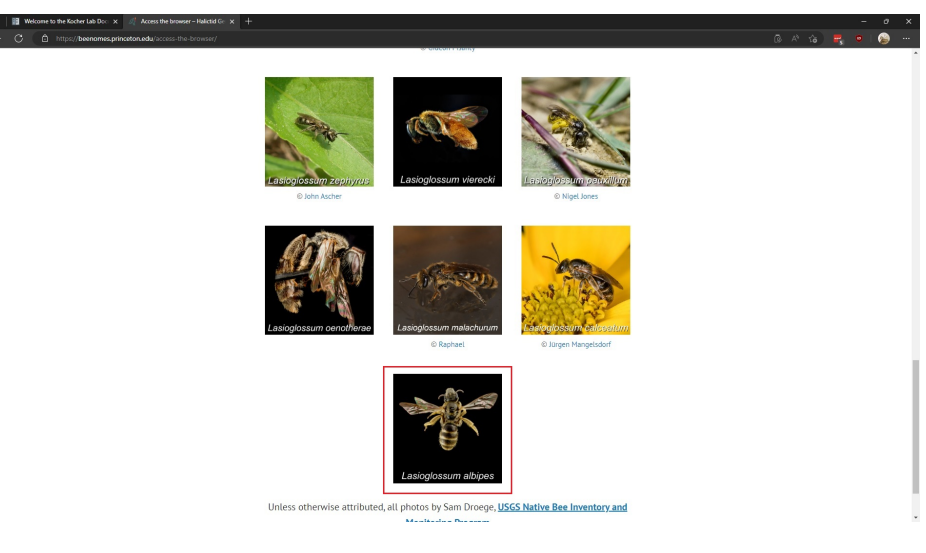

Fig. 1.8: Selecting LALB

| 6 个 16 里 6<br>Not secure   halictidbrowser.princeton.edu/?data=data%2FLALBBbloc=LALB_chr_1%3A1_2868000Btracks=DNA%2CGenes&highlight=<br>$\leftarrow$<br>.C)<br>Genome Track View Help<br><b>Available Tracks</b><br>1,000,000 2,000,000 3,000,000<br>4,000,000 5,000,000<br>6,000,000<br>7,000,000 8,000,000 9,000,000 10,000,000 11,000,000 12,000,000 13,000,000 14,000,000 15,000,000 16,00<br>X filter tracks<br>QQQ<br>$\ominus$<br>GO<br>LALB. chr. 1 = LALB. chr. 1:1.2958000 (2.87 Mb)<br>· Conservation<br>2,500,000<br>500,000<br>1,000,000<br>1,503,030<br>2,000,000<br>$\Box$ CNEEs<br>D Reference sequence sometee<br>Zoom in to see sequence<br>Zoom in to see sequence<br>Zoom in to size sequence<br>Zoom in to see sequence<br>· Genes<br><b>El Genes</b><br>teledaria elle redicta distanziaria della care el tele-<br>Holder Help Holder Hallmark<br><b>British British</b><br><b>HEFFFF</b> H<br>$+ +$<br>$+1+$<br>$+1+$<br>Genes<br><b>STEP &amp; SERVICES</b><br>$-1$ is in the set of $-1$<br>$\rightarrow$<br>$+H$<br><b>I</b><br>$-111$<br>$-111$<br>$+1$<br>allege and some<br><b>FAR</b><br>b.<br>· Reference sequence<br>$-1 - 1 - 1 - 1 = -1 - 1 - 1$<br>$-1$ and $-1$ $-1$ $-1$ $-1$ $-1$ $-1$<br>$-1 - 1 - 1$<br>$-1 - 1$<br>$-1 - 10 +$<br><b>H</b><br>$-43 - 4$<br><b>El Reference sequence</b><br>W.<br>H.<br>加盟福島市<br><b>HE-4-8-1</b><br>$\blacksquare$<br>$-4 + 1 - 4$<br>Ħ<br>$-1$<br>$-1$<br>$\mathbf{H}$<br>м<br>$-4 + 1$<br>$-1$<br>$H$ $H$<br>$-VCF3$<br>$\mathbf{H}$<br>$\mathbf{H}$<br>H.<br>$\left  \cdot \right $<br>94<br>$-1$<br>H.<br>44<br>$\leftarrow$<br>$\ddot{ }$<br>$\Box$ BRS<br>$\leftarrow$<br><b>DOR</b><br>٠<br>LALB<br>a.<br>$\n  18M$<br><b>TYEN</b><br>$\Box$ YOS<br>$\square$ was | 鴁<br>$\cdots$<br>oo Share<br>Zoom in to see sequen- |  |
|----------------------------------------------------------------------------------------------------|-----------------------------------------------------|--|
|                                                                                                    |                                                     |  |
|                                                                                                    |                                                     |  |
|                                                                                                    |                                                     |  |
|                                                                                                    |                                                     |  |
|                                                                                                    |                                                     |  |
|                                                                                                    |                                                     |  |
|                                                                                                    |                                                     |  |
|                                                                                                    |                                                     |  |
|                                                                                                    |                                                     |  |
|                                                                                                    |                                                     |  |
|                                                                                                    |                                                     |  |
|                                                                                                    |                                                     |  |
|                                                                                                    |                                                     |  |
|                                                                                                    |                                                     |  |
|                                                                                                    |                                                     |  |
|                                                                                                    |                                                     |  |
|                                                                                                    |                                                     |  |
|                                                                                                    |                                                     |  |
|                                                                                                    |                                                     |  |
|                                                                                                    |                                                     |  |
|                                                                                                    |                                                     |  |
|                                                                                                    |                                                     |  |
|                                                                                                    |                                                     |  |
|                                                                                                    |                                                     |  |
|                                                                                                    |                                                     |  |
|                                                                                                    |                                                     |  |
|                                                                                                    |                                                     |  |
|                                                                                                    |                                                     |  |
|                                                                                                    |                                                     |  |
|                                                                                                    |                                                     |  |
|                                                                                                    |                                                     |  |
|                                                                                                    |                                                     |  |
|                                                                                                    |                                                     |  |
|                                                                                                    |                                                     |  |
|                                                                                                    |                                                     |  |
|                                                                                                    |                                                     |  |
|                                                                                                    |                                                     |  |
|                                                                                                    |                                                     |  |

Fig. 1.9: Available tracks

It's also possible to search the database for:

- Genes
- Ortholog Groups
- Chromosomal positions

If possible, the result will then be displayed.

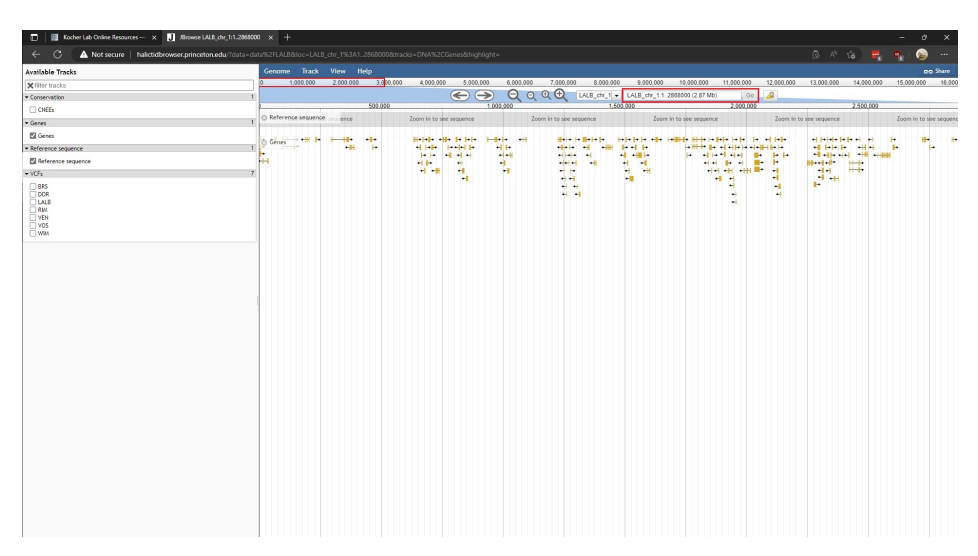

Fig. 1.10: Search the database

It's also possible to simply zoom in to better display a gene of interest. To bring up additional information for a gene, one may:

- Left click to display relevant details
- Right click to display options, including links to the sequence database

| Genome  | Track                        | View Help       |           |                         |                                                           |           |                         |           |           |                                                        |            |            |              |                         |            | co Share |
|---------|------------------------------|-----------------|-----------|-------------------------|-----------------------------------------------------------|-----------|-------------------------|-----------|-----------|--------------------------------------------------------|------------|------------|--------------|-------------------------|------------|----------|
|         | 1,000,000                    | 2,000,000       | 3,000,000 | 4,000,000               | 5,000,000                                                 | 6,000,000 | 7,000,000               | 8,000,000 | 9,000,000 | 10,000,000                                             | 11,000,000 | 12,000,000 | 13,000,000   | 14,000,000              | 15,000,000 | 16,000   |
|         |                              |                 |           |                         | $\left( \leftarrow \right)$<br>$\boldsymbol{\rightarrow}$ | Θ         | QQ                      |           |           | LALB_chr_1 + LALB_chr_12528448.2591319 (62.87 Kb) Go C |            |            |              |                         |            |          |
|         |                              | 2.537.500       |           |                         | 2,550,000                                                 |           |                         |           | 2,562,500 |                                                        |            | 2.575,000  |              |                         | 2.587,500  |          |
|         | <b>B.</b> Reference sequence |                 |           | Zoom in to see sequence |                                                           |           | Zoom in to see sequence |           |           | Zoom in to see sequence                                |            |            |              | Zoom in to see sequence |            | z        |
| © Genes |                              | LALB_08381-RA + |           |                         |                                                           |           |                         |           |           |                                                        |            |            | <del>.</del> |                         |            |          |
|         |                              |                 |           |                         |                                                           |           |                         |           |           |                                                        |            |            |              |                         |            |          |
|         |                              |                 |           |                         |                                                           |           |                         |           |           |                                                        |            |            |              |                         |            |          |
|         |                              |                 |           |                         |                                                           |           |                         |           |           |                                                        |            |            |              |                         |            |          |
|         |                              |                 |           |                         |                                                           |           |                         |           |           |                                                        |            |            |              |                         |            |          |

Fig. 1.11: Zoomed in vier of LALB\_06381

The options listed are:

- View details i.e. left clinking the gene
- Highlight the gene
- Download CDS(s) CoDing Sequence)
- Download Proteins(s)
- Download Orthologs

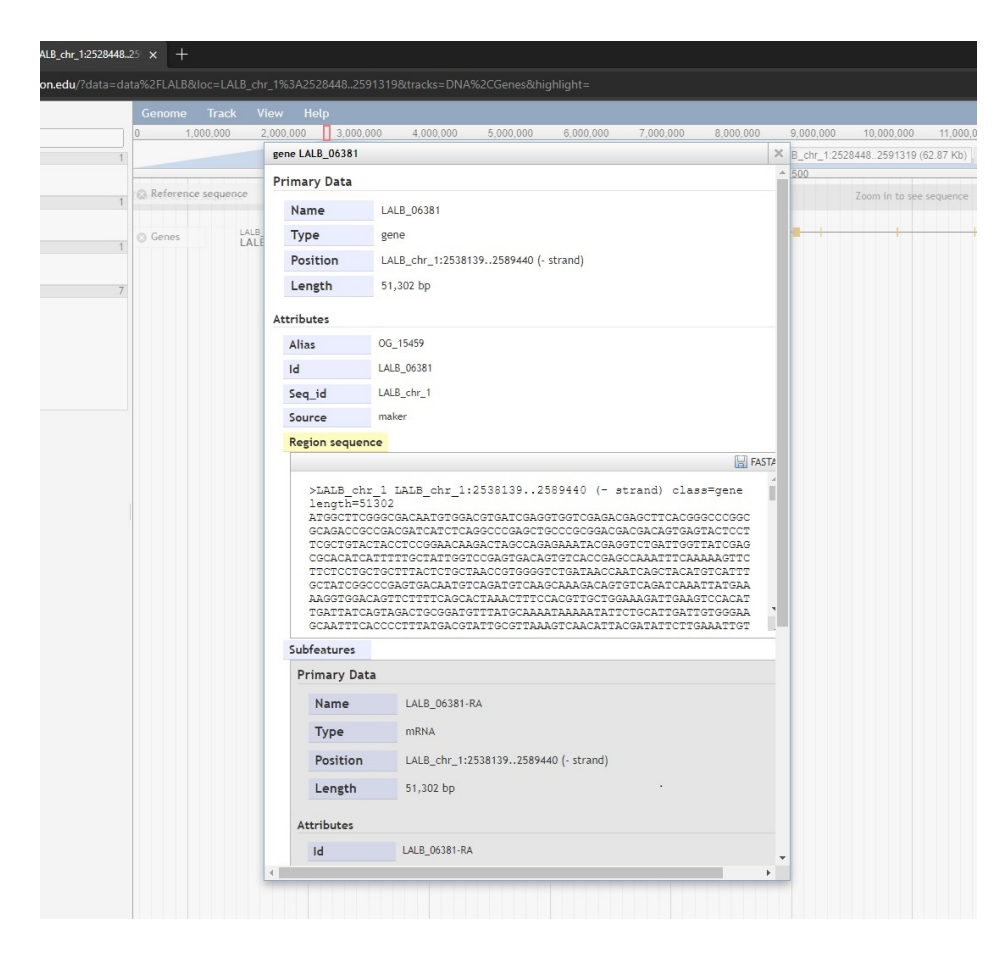

Fig. 1.12: Left click to view details of LALB\_06381

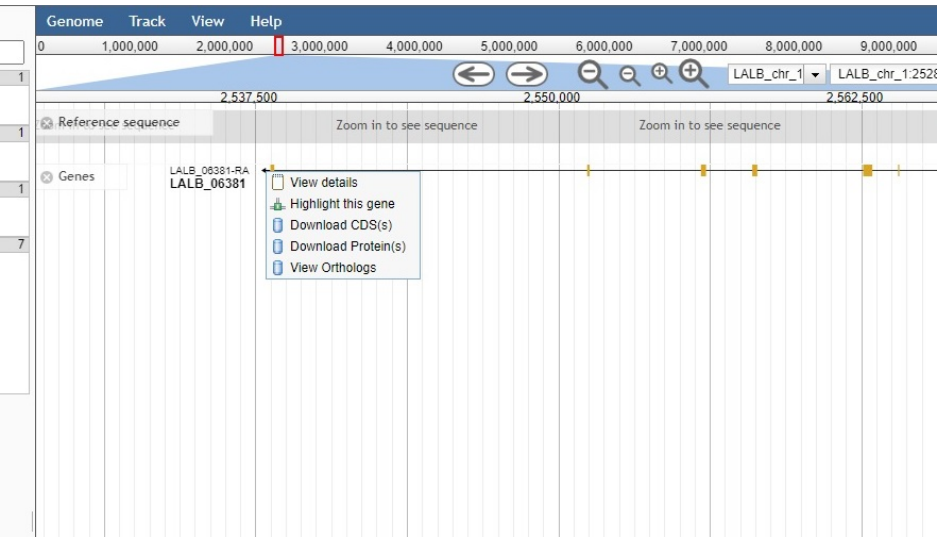

Fig. 1.13: Right click to view options of LALB\_06381, and access the sequence database

The three Download options open a new page on the Kocher lab sequence database. The sequence database was designed to store FASTA sequences (CDS and amino acid) and orthologs for each transcript. Selecting Download CDS(s) will open the following database entry for the gene in question.

| 魯<br>$\leftarrow$ $\alpha$<br>Not secure   halictidbrowser.princeton.edu/?data=data%2FLALBRIoc=LALB_chr_1%3A252B448.2591319&tracks=DNA%2CGenes&highlight=<br><b>B A to F C</b><br>$\sim$<br>Genome Track View Help<br>oo Stare<br>Available Tracks<br>2,000,000 3,000,000<br>4.000.000<br>5,000,000<br>6.000.000<br>7,000,000<br>8,000,000<br>9.000.000 10.000.000<br>11,000,000 12,000,000<br>13,000,000<br>14,000,000<br>1,000,000<br>15,000,000<br>X filter tracks<br>$\bigodot$ $\bigodot$ $\bigod$<br>· Conservation<br>$\mathbf{x}$<br>Download LALB_06381 CDS(s) http://halkctiddb.orinceton.edu/cdp-jooksp/LALB_06381<br>2,587.50<br><b>CNEE</b><br>v Genes<br><b>SURPLIER</b><br>Gene Orthologs CDS Protein<br>El Genes<br>· Reference sequence<br><b>El Reference sequence</b><br>LALB 06381: Download FASTA<br>$+10F3$<br>$\Box$ BRS<br>>LALB 06381-RA<br>DOR <sub></sub><br>LALB<br>ATOOCTTOSGGOGACAATGTGGACGTGATCGAGGTGGTCGAGACGAGCTTCACGGGCCCG<br><b>RM</b><br>GOGCAGACOGCOGACGATCATCTCAGGOCCGAGCTGCCCGCGGACGACGACAATAAATCC<br><b>VEN</b><br>AC00000ACAA00T0AC00C0TTT0ACA0CTC00TAACACA0CAT00CACCAC0000CTC<br>I vos<br>Tww.<br>AGAGTTGGGGTGGGAGGTGAAATCACGTACAAAAAAATCCAAACGACAAATCATGGGA<br>TCGATACAACTGGGCATACAGCACGCGGTGGGCGGTCTGGCGTCGAAGCCGGAACGTGAT<br>TTGTTGATGCAGSATTTCATGACCGTCGAAACGACGAATTTCCCCAGCGAAGGCTCGAAC<br>CACACCODGGCTCATCATTTCTCCGAGTTTAAGTTCAAAAACTACGCACCCATTGCATTT<br>COCTACTTTCOAGATCTCTTCOGCATCCAACCCGACGACTTTTTAATGTCGATGTGCAGC<br>GCTCCGTTACGCGAACTATCGAACCCGGGCGCTAGCGGGAGTATCTTTTACCTAACCGAT<br>GATGACGAGTTCATCATAAAGACTGTGCAACACAAAGAGGGAGAGTTTTTGCAGACCCTT<br>CTTCCGGGATATTATATGAACCTGAATCAAAATCCGAGGACGCTACTGCCAAAGTTCTTC<br>000TT0TATT0CTATC0TT0TAATA0TAAGAAC0TTAGATTAATC0CCATGAATAATCT0<br>CTGCCCTCGTCGGTCAAGCTGCATCAGAAGTACGATTTGAAGGGGTCAACGTACAAACGA<br>AA9SCGTCSAAAACSGAAAGGTCCAAGTCTTCTCCGACSTACAAGGACTTGGATTTCATG<br>GAACACCATTCTGACGGCATCTTCTTGGAGGCGGACACCTACAATGCGTTGGTGAAAACA<br>ATCCAGAGAGACTGCAGGSTGTTGGAGAGCTTTAAGATCATGGACTACTCTCTACTCGTC<br>GGTATCCATAATCTCGATCAGGOGGCGAGAGAAAGGOGCAGGAACAGAGGTTATCGGCC<br>ASOSSCSAOSASASSTOSSCSAOSTSSCASSSACSCTTCSSSSCCTSCTCAASCSSAA<br>AGAGAAC99GAGAGAGAGATAGAATA9GAGCTGGAGCTCTGAACCGATCGCGAAGCATA<br>AACCGACAAAGGTTGGTCGCGCATAGTACCGCTATGGAGAGTATCCAGSCCGAAAGCGAG<br>COSATCSACSABSAASACSATGTACCTCCAGGTGGGATCCCAGCTCGCAATGCCCGCGC<br>GAACSCCTCTTACTCTTCCTCGGTATCATTGATATTTTGCAAASTTACAGGCTTAAGAAA<br>AASCTCGASCACACTTSGAAATCCATGATACACGACGGTGACACGGTATCGGTGCATCGG<br>COSSOTTTTAOSOSCAAOSCTTTCAASACTTCATGGCCAASACAGTATTCAASAAGATA<br>COSTCACTGGACCTGCCTGGGATTAAGGGGAATCATCGCAAATTCCGTAACCTCGTCACC<br>ASCIACAIASCSTISAAACAIACCCCSCCSAASASAAAGASCATCGSCSCCCCSTICASS<br>CCCATGGACGACGACTTCGTTTCCACCGCGATGGCGACAACCGGAAGTACGACAATGCAT | $\Box$ Rrowse LALB, chr. 12528448.25 $\times$ + |  |  | ۰. | $\sigma$ $\times$ |  |
|----------------------------------------------------------------------------------------------------|-------------------------------------------------|--|--|----|-------------------|--|
|                                                                                                    |                                                 |  |  |    |                   |  |
| 16,000                                                                                                    |                                                 |  |  |    |                   |  |
|                                                                                                    |                                                 |  |  |    |                   |  |
| $\overline{z}$                                                                                                    |                                                 |  |  |    |                   |  |
|                                                                                                    |                                                 |  |  |    |                   |  |
|                                                                                                    |                                                 |  |  |    |                   |  |
|                                                                                                    |                                                 |  |  |    |                   |  |
|                                                                                                    |                                                 |  |  |    |                   |  |
|                                                                                                    |                                                 |  |  |    |                   |  |
|                                                                                                    |                                                 |  |  |    |                   |  |
|                                                                                                    |                                                 |  |  |    |                   |  |
|                                                                                                    |                                                 |  |  |    |                   |  |
|                                                                                                    |                                                 |  |  |    |                   |  |
|                                                                                                    |                                                 |  |  |    |                   |  |
|                                                                                                    |                                                 |  |  |    |                   |  |
|                                                                                                    |                                                 |  |  |    |                   |  |
|                                                                                                    |                                                 |  |  |    |                   |  |
|                                                                                                    |                                                 |  |  |    |                   |  |
|                                                                                                    |                                                 |  |  |    |                   |  |
|                                                                                                    |                                                 |  |  |    |                   |  |
|                                                                                                    |                                                 |  |  |    |                   |  |
|                                                                                                    |                                                 |  |  |    |                   |  |
|                                                                                                    |                                                 |  |  |    |                   |  |
|                                                                                                    |                                                 |  |  |    |                   |  |
|                                                                                                    |                                                 |  |  |    |                   |  |
|                                                                                                    |                                                 |  |  |    |                   |  |
|                                                                                                    |                                                 |  |  |    |                   |  |
|                                                                                                    |                                                 |  |  |    |                   |  |
|                                                                                                    |                                                 |  |  |    |                   |  |
|                                                                                                    |                                                 |  |  |    |                   |  |
|                                                                                                    |                                                 |  |  |    |                   |  |
|                                                                                                    |                                                 |  |  |    |                   |  |
|                                                                                                    |                                                 |  |  |    |                   |  |
|                                                                                                    |                                                 |  |  |    |                   |  |
|                                                                                                    |                                                 |  |  |    |                   |  |
|                                                                                                    |                                                 |  |  |    |                   |  |
|                                                                                                    |                                                 |  |  |    |                   |  |
|                                                                                                    |                                                 |  |  |    |                   |  |
|                                                                                                    |                                                 |  |  |    |                   |  |
|                                                                                                    |                                                 |  |  |    |                   |  |
|                                                                                                    |                                                 |  |  |    |                   |  |

Fig. 1.14: CDS sqeuence for LALB\_06381

At the top of the sequence database webpage there are links to:

- Orthologs Site linking to the IDs of orthologs sequences (where possible).
- CDS CDS sequence(s) of the of the gene in question. Also has an option to download FASTA file(s)
- Protein Protein sequence(s) of the of the gene in question. Also has an option to download FASTA file(s)
- Gene (At present links to other information)

Selecting Orthologs will display the following page. Please note that Orthologs page displays both Halictid Orthologs and Other Orthologs (Drosophila and/or AMEL IDs). The page provides links to database entries for the *Halictids* and AMEL, and provides links to Flybase for Drosophila IDs. The page also provides links to download a FASTA file of the orthologs sequences.

| Download LALB_06381 CDS(s) http://halictisch.crinceton.edu/cds-tookup/LALB_06381 | Genome Track View Help<br>2,000,000 3,000,000<br>1,000,000<br>4,000,000<br>5,000,000<br>6,000,000<br>7,000,000<br>8,000,000 9,000,000<br>10,000,000<br>11,000,000<br>12,000,000<br>$\bigodot$ $\bigodot$ $\bigod$ | 13,000,000<br>14,000,000 | $\times$ | 15,000,000 |
|----------------------------------------------------------------------------------|----------------------------------------------------------------------------------------------------|--------------------------|----------|------------|
|                                                                                  |                                                                                                    |                          |          |            |
|                                                                                  |                                                                                                    |                          |          |            |
|                                                                                  |                                                                                                    |                          |          | 2.587.500  |
|                                                                                  |                                                                                                    |                          |          |            |
| LAB<br>Gene Orthologs CDS Protein                                                |                                                                                                    |                          |          |            |
| * Reference sequence                                                             |                                                                                                    |                          |          |            |
| El Reference sequence<br>LALB 06381:                                             |                                                                                                    |                          |          |            |
|                                                                                  |                                                                                                    |                          |          |            |
| Download Halictid Orthologs FASTAs: CDS Protein                                  |                                                                                                    |                          |          |            |
|                                                                                  |                                                                                                    |                          |          |            |
| <b>Halictid Orthologs:</b>                                                       |                                                                                                    |                          |          |            |
| AAUR 05670<br>APUR 02694                                                         |                                                                                                    |                          |          |            |
| DNOV01582                                                                        |                                                                                                    |                          |          |            |
| HLIG 10108                                                                       |                                                                                                    |                          |          |            |
| HOUA_09727                                                                       |                                                                                                    |                          |          |            |
| HRUB_10631                                                                       |                                                                                                    |                          |          |            |
| LBAL 00589                                                                       |                                                                                                    |                          |          |            |
| LCAL 03135                                                                       |                                                                                                    |                          |          |            |
| LFIG_07438                                                                       |                                                                                                    |                          |          |            |
| LLEU 06318                                                                       |                                                                                                    |                          |          |            |
| IMAL_02169                                                                       |                                                                                                    |                          |          |            |
| <b>IMAR_09182</b>                                                                |                                                                                                    |                          |          |            |
| LOEN 00740                                                                       |                                                                                                    |                          |          |            |
| LPAU 07578                                                                       |                                                                                                    |                          |          |            |
| LVIE 09916                                                                       |                                                                                                    |                          |          |            |
| L2EP_02581                                                                       |                                                                                                    |                          |          |            |
| Mgan10116                                                                        |                                                                                                    |                          |          |            |
| NMEL 00378                                                                       |                                                                                                    |                          |          |            |

Fig. 1.15: Orthologs for LALB\_06381

# CHAPTER 2

## RNA-seq Tools and Analyses

<span id="page-12-0"></span>The primary purpose of the following documentation is to give insight into the various steps, procedures, and programs used in typical RNA-seq analyses. In the sections below, you will find details on the basic usage of various software packages. Please note that the majority of software packages listed below accept additional arguments that may be found within their documentation. Links to the documentation (and other important information) may be found within the Useful Links section of each software package.

# **2.1 Quality Control (QC)**

"Garbage in, garbage out" is a concept popular among bioinformaticians to highlight an immutable truth; the quality of an analysis (i.e. the output) is dependent on the quality of the input. Therefore, most bioinformatic pipelines begin with QC steps to identify and remove data that may be detrimental to an analysis.

All QC programs may be imported using:

conda activate kocher\_SEQ

#### **2.1.1 FastQC**

A simple and straightforward method to identify quality concerns within BAM, SAM or FASTQ files. The output from FastQC is an HTML file that may be viewed in any browser (e.g. chrome) [\(Fig.](#page-13-0) [2.1\)](#page-13-0). The output contains eleven sections flagged as either *Pass* (green check mark), *Warn* (yellow exclamation mark), or *Fail* (red X). It should be noted that all sections of the output should be examined, rather than just sections marked as *Warn* and *Fail*, to determine the best selection of filters to apply.

#### **Usage**

```
# Running FastQC on a single file
fastqc KMT5L_D05.fq.gz
```
(continues on next page)

# <span id="page-13-0"></span>*<u>RefastQC</u>* Report

#### **Summary**

☞

**Basic Statistics** 

Per base sequence quality Per tile sequence quality Per sequence quality scores Per base sequence content Per sequence GC content Per base N content

Sequence Length Distribution Sequence Duplication Levels

Overrepresented sequences

Adapter Content

## Basic Statistics

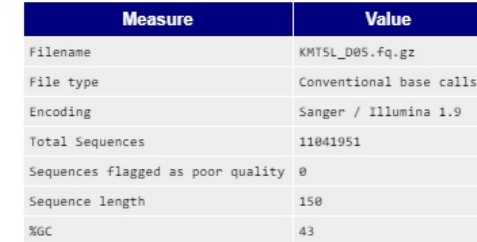

# OPer base sequence quality

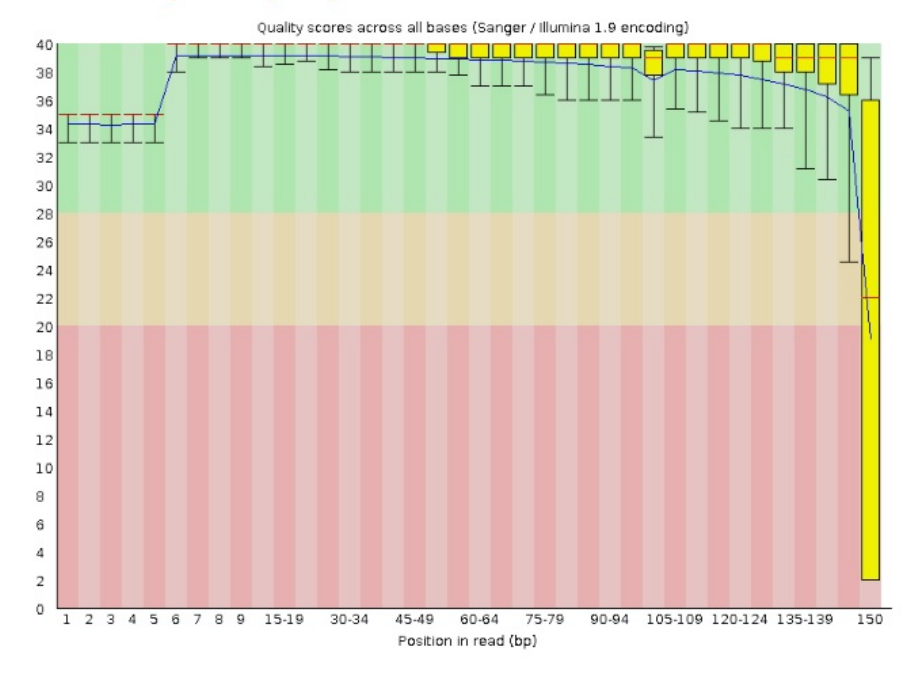

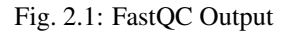

(continued from previous page)

```
# Running FastQC on multiple files
fastqc KMT5L_D05.fq.gz KMT6L_A04.fq.gz KMT6L_A12.fq.gz
```
#### **Useful Links**

- [Documentation](https://www.bioinformatics.babraham.ac.uk/projects/fastqc/Help/)
- [Github](https://github.com/s-andrews/FastQC)
- [Reference \(website\)](http://www.bioinformatics.babraham.ac.uk/projects/fastqc/)

#### **2.1.2 fastp**

A comprehensive and rapid filtering method for FASTQ files. fastp is able to perform quality control, adapter trimming, quality filtering, per-read quality pruning, and many other operations. Most analyses will require at least two operations: 1) adapter trimming and 2) per read trimming by quality score.

Adapter trimming includes various options from defining adapter sequences on the command-line to adapter autodetection; adapter trimming may also be disabled, if desired.

#### Trimming by quality score includes three methods:

- **–cut front** Move a sliding window 5' to 3', drop the bases in the window if its mean quality is below a specified threshold.
- –cut\_tail Move a sliding window 3' to 5', drop the bases in the window if its mean quality is below a specified threshold.
- –cut\_right Move a sliding window 5' to 3', if the mean quality of a window is below a specified threshold, drop the window and the sequence to the right (i.e. 3').

Many of these methods may be altered to be similar to functions within the [Trimmomatic package,](http://www.usadellab.org/cms/?page=trimmomatic) if desired.

The output from fastp is an HTML file that may be viewed in any browser (e.g. chrome) [\(Fig.](#page-15-0) [2.2\)](#page-15-0) and a JSON file that may be used for further interpreting. The HTML contains details on the input before and after the filtering process.

#### **Usage**

```
# Single end data
fastp -i KMT5L_D05.fq.gz -o KMT5L_D05.filtered.fq.gz
# Paired end data
fastp -i KMT5L_D05.R1.fq.gz -I KMT5L_D05.R2.fq.gz -o KMT5L_D05.filtered.R1.fq.gz -O
˓→KMT5L_D05.filtered.R2.fq.gz
# Paired end data with paired end adapter auto-detection
fastp -i KMT5L_D05.R1.fq.gz -I KMT5L_D05.R2.fq.gz -o KMT5L_D05.filtered.R1.fq.gz -O
˓→KMT5L_D05.filtered.R2.fq.gz --detect_adapter_for_pe
# Paired end data using the the cut_right method with a
# window size of 3 and a mean Phred quality of 20
fastp -i KMT5L_D05.R1.fq.gz -I KMT5L_D05.R2.fq.gz -o KMT5L_D05.filtered.R1.fq.gz -O
˓→KMT5L_D05.filtered.R2.fq.gz --cut_right --cut_right_window_size 3 --cut_right_mean_
˓→quality 20 (continues on next page)
```
# <span id="page-15-0"></span>fastp report

### Summary

#### General

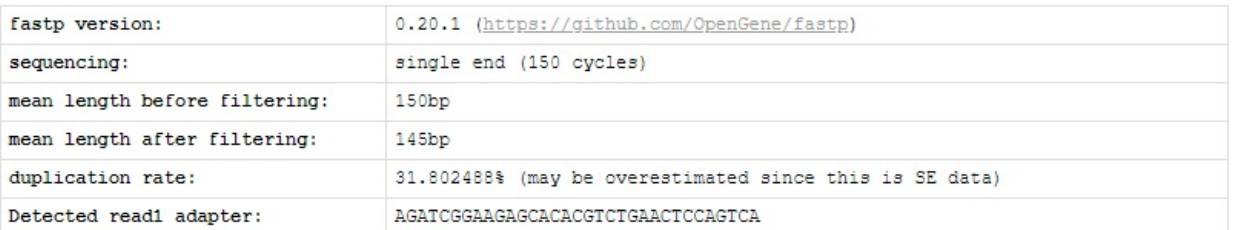

#### Before filtering

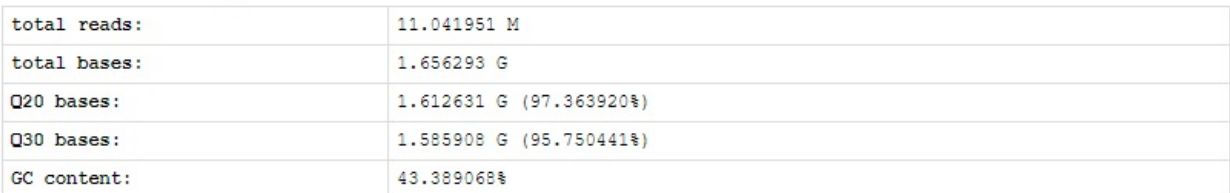

#### After filtering

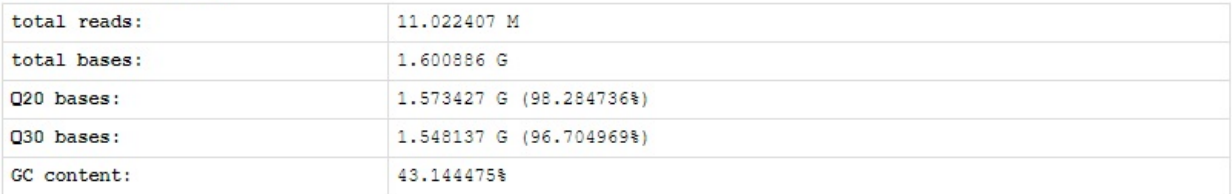

#### Filtering result

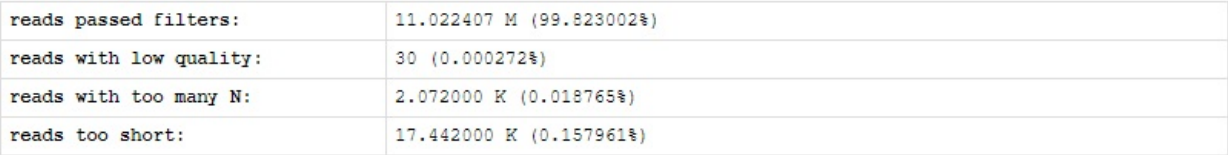

Fig. 2.2: fastp Output

(continued from previous page)

#### **Useful Links**

- [Documentation](https://github.com/OpenGene/fastp/blob/master/README.md)
- [Github](https://github.com/OpenGene/fastp)
- [Phred scores](https://en.wikipedia.org/wiki/Phred_quality_score)
- [Reference \(Chen et al., 2018\)](https://academic.oup.com/bioinformatics/article/34/17/i884/5093234)

### **2.2 RNA-seq Read Alignment**

In computational biology, sequence alignment is a process used to identify regions of similarity between sequences. An inherent challenge of RNA-seq read alignment is the mapping of sequences from non-contiguous genomic regions – i.e. the mRNAs. At present, two strategies of RNA-seq read alignment have been developed and thoroughly tested: i) traditional alignment to genomic sequence data and ii) pseudoalignment to transcript sequences. Research has shown that both strategies - when applied by highly-accurate algorithms - produce similar ressults [\(Costa-Silva et al., 2017\)](https://journals.plos.org/plosone/article?id=10.1371/journal.pone.0190152).

All RNA-seq Read Alignment programs may be imported using:

conda activate kocher\_SEQ

#### **2.2.1 Input Files Types**

Depending on the preferred alignment strategy, the relevant input file(s) may be found among the following three file types:

- [Genomic Sequence \(FASTA format\)](https://ftp.ncbi.nlm.nih.gov/genomes/all/GCF/003/254/395/GCF_003254395.2_Amel_HAv3.1/GCF_003254395.2_Amel_HAv3.1_genomic.fna.gz)
- [Genome annotation \(GFF format\)](https://ftp.ncbi.nlm.nih.gov/genomes/all/GCF/003/254/395/GCF_003254395.2_Amel_HAv3.1/GCF_003254395.2_Amel_HAv3.1_genomic.gff.gz)
- [Transcript Sequences File \(FASTA format\)](https://ftp.ncbi.nlm.nih.gov/genomes/all/GCF/003/254/395/GCF_003254395.2_Amel_HAv3.1/GCF_003254395.2_Amel_HAv3.1_rna.fna.gz)

Note: all example files may be found within the NCBI genome page for [Apis mellifera HAv3.1.](https://www.ncbi.nlm.nih.gov/genome/?term=txid7460)

#### **2.2.2 Input Conversion**

It should be noted that some of the methods in this section may require a file conversion step for an input file to be compatible and function correctly.

#### **Genome Annotation: GFF to GTF**

This may be done using **gffread**.

```
gffread GCF_003254395.2_Amel_HAv3.1_genomic.gff -T -o GCF_003254395.2_Amel_HAv3.1_
˓→genomic.gtf
```
#### **Transcript/Gene Conversion File**

This may be done using **create\_tid\_converter.py** using a GFF as an input.

```
create_tid_converter.py GCF_003254395.2_Amel_HAv3.1_genomic.gff.gz GCF_003254395.2_
˓→Amel_HAv3.1_genomic.tid_to_gid2.csv
```
### **2.2.3 STAR**

A rapid and highly accurate, but memory intensive, traditional alignment capable of producing either SAM or BAM files. Alignment requries two operations: 1) indexing a reference genome and 2) read alignment.

#### **Indexing**

Indexing requires two input files to operate:

- Genomic sequence
- Genome annotation

#### **Arguments**

–runMode *genomeGenerate* Required to set the run-mode to indexing

–runThreadN *<thread\_int>* Defines the number of threads for indexing

–genomeDir *<output\_dir>* Defines the name of the output index directory

–genomeFastaFiles *<fasta\_file>* Defines the name of the genomic sequence in fasta format

–sjdbGTFfile *<gtf\_file>* Defines the name of the genomic annotation in GTF format

–sjdbOverhang *<overhang\_int>* Defines the maximum overhang for a read, may be calculated by: *read\_length - 1*

–limitGenomeGenerateRAM *<RAM\_int>* Defines the RAM limit for indexing in bytes

#### **Example Usage**

```
STAR --runThreadN 10 --runMode genomeGenerate --genomeDir AMEL_Index --
˓→genomeFastaFiles GCF_003254395.2_Amel_HAv3.1_genomic.fna --sjdbGTFfile GCF_
˓→003254395.2_Amel_HAv3.1_genomic.gtf --sjdbOverhang 99 --limitGenomeGenerateRAM
\rightarrow38000000000
```
#### **Read Alignment**

Read alignment requires two input files to operate:

- Indexed Genome (from previous section)
- Fastq Reads (SE or PE)

#### **Arguments**

–runMode *alignReads* Required to set the run-mode to read alignment –runThreadN *<thread\_int>* Defines the number of threads for read alignment

–genomeDir *<output\_dir>* Defines the name of the index directory

–readFilesIn *<se\_fastq\_filename>*, *<pe\_fastq\_filename pe\_fastq\_filename>* Defines the fastq filenames to align to the index. Please note: when using paired-end reads a space is placed between the files

–readFilesCommand *zcat* Defines the read method for gzipped fastq files. Only required when using fastq.gz

–outSAMtype *<format\_strs>* Defines the output format, if SAM is not desired. See below for options

–outFileNamePrefix *<output\_prefix>* Defines the output prefix name

#### **Output Options**

–outSAMtype *BAM Unsorted* Defines the output format as unsorted BAM

–outSAMtype *BAM SortedByCoordinate* Defines the output format as sorted BAM

–outSAMtype *BAM Unsorted SortedByCoordinate* Defines the output format as seperate sorted and unsorted BAM files

#### **Example Usage**

```
# Alignment w/ single-end fastq input
STAR --runThreadN 10 --runMode alignReads --genomeDir AMEL_Index --outSAMtype BAM
˓→Unsorted --outFileNamePrefix AMEL1. --readFilesCommand zcat --readFilesIn AMEL1.
˓→filtered.fastq.gz
# Alignment w/ paired-end fastq input
STAR --runThreadN 10 --runMode alignReads --genomeDir AMEL_Index --outSAMtype BAM
˓→Unsorted --outFileNamePrefix AMEL2. --readFilesCommand zcat --readFilesIn AMEL2_1.
˓→filtered.fastq.gz AMEL2_2.filtered.fastq.gz
```
#### **Useful Links**

- [Documentation](https://github.com/alexdobin/STAR/blob/master/doc/STARmanual.pdf)
- [Github](https://github.com/alexdobin/STAR)
- [Reference \(Dobin et al., 2012\)](https://academic.oup.com/bioinformatics/article-lookup/doi/10.1093/bioinformatics/bts635)

#### **Gene Quantification STAR Results w/ featureCounts**

A simple and straightforward method from the subread package to estimate gene counts from BAM files. that only requries a Genome annotation.

#### **Arguments**

-a *<gtf\_file>* Defines the name of the genomic annotation -T *<thread\_int>* Defines the number of threads for read alignment -o *<output\_file>* Defines the filename of the count output BAM File The filename of the BAM File. *Note: Positional argument*

#### **Example Usage**

```
featureCounts -T 10 -a GCF_003254395.2_Amel_HAv3.1_genomic.gt -o AMEL2_featurecounts.
˓→txt AMEL2.out.bam
```
#### **Useful Links**

- [Documentation](http://bioinf.wehi.edu.au/subread-package/SubreadUsersGuide.pdf)
- [Homepage](http://subread.sourceforge.net/)
- [Reference \(Liao et al., 2014\)](https://academic.oup.com/bioinformatics/article-lookup/doi/10.1093/bioinformatics/btt656)

#### **2.2.4 kallisto**

A rapid, highly accurate, and memory efficient pseudoalignment method for quantifying abundances of transcripts. Alignment requries two operations: 1) indexing a reference genome and 2) transcript quantification.

#### **Indexing**

Indexing requires only the Transcript Sequences File and an index filename to be assigned using the following arguments:

#### **Arguments**

index Required to set the run-mode to indexing *Note: Positional argument*

-T *<thread\_int>* Defines the number of threads for read alignment

Transcript Sequences File The filename of the Transcript Sequences File. *Note: Positional argument*

#### **Example Usage**

kallisto index -i GCF\_003254395.2\_Amel\_HAv3.1\_rna.idx GCF\_003254395.2\_Amel\_HAv3.1\_rna. ˓<sup>→</sup>fna.gz

#### **Transcript Quantification**

Transcript quantification requires two input files to operate:

- Indexed Transcripts (from previous section)
- Fastq Reads (SE or PE)

#### **Common Arguments**

quant Required to set the run-mode to transcript quantification. *Note: Positional argument* -i *<index\_filename>* Defines the filename of the index -t *<thread\_int>* Defines the number of threads for transcript quantification -b *<bootstrap\_int>* Defines the number of bootstrap samples -o *<output\_dir\_name>* Defines the name of the output directory FASTQ Read Files The filenames of the FASTQ Read Files. *Note: Positional argument*

#### **Single-end Mode**

–single Required to set the run-mode to single-end transcript quantification

-l *<length\_float>* Defines the estimated average fragment length

-s *<stdev\_float>* Defines the estimated standard deviation of fragment length

#### **Output Options**

–pseudobam Defines if pseudoalignments should be saved to a transcriptome to BAM file

–genomebam Defines if pseudoalignments should be projected onto a genome-sorted BAM file. *Note: Requries* –gtf *to operate*

–gtf *<gtf\_filename>* Defines the name of the genomic annotation in GTF format

#### **Example Usage**

```
# Alignment w/ single-end fastq input
kallisto quant -i GCF_003254395.2_Amel_HAv3.1_rna.idx -b 100 -t 10 -1 45.552 -s 5.225_
→-o AMEL1 AMEL1.filtered.fastq.gz
# Alignment w/ paired-end fastq input
kallisto quant -i GCF_003254395.2_Amel_HAv3.1_rna.idx -b 100 -t 10 -o AMEL2 AMEL2_1.
˓→filtered.fastq.gz AMEL2_2.filtered.fastq.gz
```
#### **Useful Links**

- [Documentation](https://pachterlab.github.io/kallisto/manual)
- [Homepage](https://pachterlab.github.io/kallisto/)
- [Reference \(Bray et al., 2016\)](https://www.nature.com/articles/nbt.3519)

## **2.3 Differential Expression Analysis**

A common use of multiple transcriptome datasets is the search for differentially expressed (DE) genes - i.e. genes that show *significant* differences in expression level between conditions, experimental groups, etc. Many statistical analyses have been developed to perform differential expression analysis (DEA), however, please note that they will likely produce different results [\(Costa-Silva et al., 2017,](https://journals.plos.org/plosone/article?id=10.1371/journal.pone.0190152) ADD OTHER REFS).

All DEA programs may be imported using:

conda activate kocher\_DEA

### **2.3.1 Input Files Types**

Depending on the preferred alignment strategy, the relevant input file(s) may be found among the following three file types:

- Count Matrix File
- Sample Groups File
- kallisto Transcript Abundance File (i.e. abundance.h5)
- [Genome annotation \(GFF format\)](https://ftp.ncbi.nlm.nih.gov/genomes/all/GCF/003/254/395/GCF_003254395.2_Amel_HAv3.1/GCF_003254395.2_Amel_HAv3.1_genomic.gff.gz)

#### **2.3.2 Input Conversion**

It should be noted that some of the methods in this section may require a file conversion step for an input file to be compatible and function correctly.

#### **Transcript/Gene Conversion File**

This may be done using create\_tid\_converter.py using a GFF as an input.

```
create_tid_converter.py GCF_003254395.2_Amel_HAv3.1_genomic.gff.gz GCF_003254395.2_
˓→Amel_HAv3.1_genomic.tid_to_gid2.csv
```
#### **2.3.3 DESeq2**

A well-studied and thoroughly compared method to identify DE genes using count data. DESeq2 by itself is only capable of accepting count data, such as the output from STAR and featureCounts. However, by using tximport - a program written by DESeq2 developers - it is possible to use other data types, such as transcript abundance data from kallisto. Below you will find commented R scripts for: 1) STAR and featureCounts and 2) kallisto.

```
library("DESeq2") # Import DESeq2
cts \leq as.matrix(read.csv("count_matrix.tsv",sep="\t",row.names="gene_id")) # Read in.
˓→the count matrix
coldata <- read.csv("sample_groups.csv", row.names=1) # Read in the sample groups
coldata \leq coldata[,c("group","type")] # Limit the columns in the sample groups to,
˓→group and type
coldata$group <- factor(coldata$group) # Categorize and save the sample group data
coldata$type <- factor(coldata$type) # Categorize and save the sample type data
dds <- DESeqDataSetFromMatrix(countData = cts, colData = coldata, design = ~ group) \#˓→Create a DESeq object from the count matrix
dds <- DESeq(dds) # Run DESeq
res \leq results(dds) # Save the results
resOrdered <- res[order(res$pvalue),] # Save the adjusted p-values
write.csv(as.data.frame(resOrdered), file="DESeq2_count_matrix.csv") # Create a csv_{\text{L}}˓→of results w/adjusted p-values
```

```
library("DESeq2") # Import DESeq2
library(tximport) # Import tximport
samples <- read.table(file.path("sample_groups.csv"), header = TRUE, sep = ",") #.
˓→Read in the sample groups
files <- file.path("../../kallisto", samples$file, "abundance.h5") # Assign paths to
˓→transcript abundance files (e.g. kallisto/ERR883768_1/abundance.h5)
names(files) <- samples$file # Assign each path with its sample id (e.g. ERR883768_1)
tx2gene <- read.table(file.path("../../../Genome/GCF_000214255.1_Bter_1.0_genomic.tid_
\rightarrowto_gid.csv"), header = FALSE, sep = ",") # Read in the transcript/gene conversion
ightharpoonupfile
txi <- tximport(files, type = "kallisto", tx2gene = tx2gene) # Read in the kallisto,
˓→files and convert the transcript abundances to gene abundances
coldata <- read.csv("sample_groups.csv", row.names=1) # Read in the sample groups
coldata \leq coldata[,c("group","type")] # Limit the columns in the sample groups to
˓→group and type
coldata$group <- factor(coldata$group) # Categorize and save the sample group data
coldata$type <- factor(coldata$type) # Categorize and save the sample type data
dds <- DESeqDataSetFromTximport(txi, coldata, ~group) # Create a DESeq object from
˓→the tximport data
dds <- DESeq(dds) # Run DESeq
res <- results(dds) # Save the results
resOrdered <- res[order(res$pvalue),] # Save the adjusted p-values
write.csv(as.data.frame(resOrdered), file="DESeq2_kallisto.csv") # Create a csv of
˓→results w/adjusted p-values
```
#### **Useful Links**

- [DESeq2 Documentation](https://bioconductor.org/packages/release/bioc/vignettes/DESeq2/inst/doc/DESeq2.html)
- [DESeq2 Reference Manual](https://bioconductor.org/packages/release/bioc/manuals/DESeq2/man/DESeq2.pdf)
- [DESeq2 Homepage](https://bioconductor.org/packages/release/bioc/html/DESeq2.html)
- [DESeq2 Reference \(Love et al., 2014\)](https://genomebiology.biomedcentral.com/articles/10.1186/s13059-014-0550-8)
- [tximport Documentation](https://bioconductor.org/packages/release/bioc/vignettes/tximport/inst/doc/tximport.html)
- [tximport Reference Manual](https://bioconductor.org/packages/release/bioc/manuals/tximport/man/tximport.pdf)
- [tximport Homepage](https://bioconductor.org/packages/release/bioc/html/tximport.html)
- [tximport Reference \(Soneson et al., 2015\)](https://f1000research.com/articles/4-1521/v1)

### **2.3.4 sleuth**

A method to identify DE genes using only from kallisto transcript abundances. Below you will find a commented R script.

```
library("sleuth") # Import sleuth
s2c <- read.table(file.path("sample_groups.csv"), header = TRUE,
˓→stringsAsFactors=FALSE, sep=",") # Read in the sample groups
kal_dirs <- file.path("../../kallisto", s2c$file) # Assign the paths to the,
˓→transcript abundance files (e.g. kallisto/ERR883768_1/abundance.h5
s2c \leq dplyr::select(s2c, sample = file, group) # Change the file header to sample
s2c \leq - dplyr:: mutate (s2c, path = kal_dirs) # Add the transcript abundance paths to.
˓→the sample information
tx2gene <- read.table(file.path("../../../Genome/GCF_000214255.1_Bter_1.0_genomic.tid_
\rightarrowto_gid.csv"), header = FALSE, sep = ",") # Read in the transcript/gene conversion
ightharpoonupfile
colnames(tx2qene) = c("target_id", "gene_id") # Assign the columns in the transcript/
˓→gene conversion file
so <- sleuth_prep(s2c, target_mapping = tx2gene, aggregation_column = "gene_id",.
\rightarrowextra_bootstrap_summary = TRUE) # Create a sleuth object, and convert the
˓→transcript to gene abundances
so <- sleuth_fit(so, ~group, "full") # Fit the data
so \le sleuth_fit(so, \sim1, "reduced") # Fit the data
so <- sleuth lrt(so, "reduced", "full") # Perform an lrt
sleuth_table \leq sleuth_results(so, "reduced:full", "lrt", show_all = FALSE) # Create.
˓→a table of the results
write.csv(as.data.frame(sleuth_table), file="sleuth_kallisto.csv") # Create a csv of.
\rightarrowresults
```
#### **Useful Links**

- [sleuth Manual](https://pachterlab.github.io/sleuth/manual)
- [sleuth Walkthroughs](https://pachterlab.github.io/sleuth/walkthroughs)
- [sleuth Homepage](https://pachterlab.github.io/sleuth/about)
- [sleuth GitHub](https://github.com/pachterlab/sleuth)
- [sleuth Reference \(Pimentel et al., 2017\)](https://www.nature.com/articles/nmeth.4324)

# CHAPTER 3

## SLURM

### <span id="page-24-0"></span>**3.1 Serial Jobs**

Most scripts - including a large number of bioinformatic analyses and pipelines - may be considered serial processes, as only a single task (i.e. single line of code, algorithm, function, analysis, etc.) is processed at a time. Submitting a serial job only requires the creation of a SLURM script.

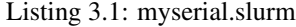

```
#!/bin/bash
2 #SBATCH --job-name=myserial-job # Name of the job
  3 #SBATCH --output=myserial-job.%j.out # Name of the output file (with jobID
   ightharpoonup \stackrel{\circ}{\circ} \stackrel{\circ}{\circ} \stackrel{\circ}{\circ}4 #SBATCH --error=myserial-job.%j.err # Name of the error file (with jobID
   ightharpoonupightharpoonupightharpoonupightharpoonups #SBATCH --nodes=1 # Node count
6 #SBATCH --ntasks=1 # Number of tasks across all nodes
7 #SBATCH --cpus-per-task=1 # Cores per task (>1 if multi-
   ˓→threaded tasks)
8 #SBATCH --mem-per-cpu=4G # Memory per core (4G is default)
9 #SBATCH --time=00:01:00 # Run time limit (HH:MM:SS)
10 #SBATCH --mail-type=all # Email on job start, end, and fault
11 #SBATCH --mail-user=<YourNetID>@princeton.edu # Email address
12
13 echo 'Hello world!'
14 echo 'This is my first SLURM script'
15 echo 'Behold the power of HPC'
```
## **3.2 Multithreaded Jobs (i.e. MPI)**

Often a complex or large serial process (e.g. RNA-seq alignment, homology identification, etc.) may be accelerated using multithreading (i.e. simultaneous execution of multiple CPU threads/cores). This often results in higher computational resource usage but lower wall-time.

```
Listing 3.2: mympi.slurm
```

```
1 \mid \#!/bin/bash2 \mid \text{\#SBATCH} --job-name=mympi-job \text{\#} Name of the job
3 #SBATCH --output=mympi-job.%j.out # Name of the output file (with jobID
  \rightarrow \frac{6}{9} \frac{1}{1}4 #SBATCH --error=mympi-job.%j.err # Name of the error file (with jobID
  ightharpoonup \xi \frac{1}{2})
s #SBATCH --nodes=1 # Node count
6 #SBATCH --ntasks=1 # Number of tasks across all nodes
  7 #SBATCH --cpus-per-task=10 # Cores per task (>1 if multi-
  ˓→threaded tasks)
8 #SBATCH --mem-per-cpu=4G # Memory per core (4G is default)
9 #SBATCH --time=00:01:00 # Run time limit (HH:MM:SS)
10 #SBATCH --mail-type=all # Email on job start, end, and fault
11 #SBATCH --mail-user=<YourNetID>@princeton.edu # Email address
12
13 blastn -query query.fasta -db db.fasta -out blast.out -num_threads 10
```
### **3.3 Array Jobs**

Situations often arise when you want to run many almost identical jobs simultaneously, perhaps running the same program many times but changing the input data or some argument or parameter. One possible solution is to write a Python or Perl script to create all the slurm files and then write a BASH script to execute them. This is very time consuming and might end up submitting many more jobs to the queue than you actually need to. This is a typical problem suited to an array job. Below is an example of a SLURM array script (See *[myarray.slurm](#page-25-0)*) that submits jobs line by line from a task file (See *[slurm\\_jobs](#page-26-0)*). Task files are an ideal solution when running jobs with random filenames - i.e. without a repeated pattern.

Listing 3.3: myarray.slurm

```
1 #!/bin/bash
2 \frac{4}{5} #SBATCH -\frac{1}{2} + \frac{1}{2} + \frac{1}{2} + \frac{1}{2} + \frac{1}{2} + \frac{1}{2} + \frac{1}{2} + \frac{1}{2} + \frac{1}{2} + \frac{1}{2} + \frac{1}{2} + \frac{1}{2} + \frac{1}{2} + \frac{1}{2} + \frac{1}{2} + \frac{1}{2} + \frac{1}{2} 
3 #SBATCH --output=myarray.%A.%a.out # Name of the output files (with
   ˓→array jobID %A, and task number %a)
4 \n#SBATCH --error = myarray.\na. 2a.\n˓→jobID %A, and task number %a)
s #SBATCH --nodes=1 \# Node count
6 #SBATCH --ntasks=1 # Number of tasks across all nodes
7 #SBATCH --cpus-per-task=1 # Cores per task (>1 if multi-
   ˓→threaded tasks)
  8 #SBATCH --mem-per-cpu=4G # Memory per core (4G is default)
  9 #SBATCH --time=00:01:00 # Run time limit (HH:MM:SS)
10 \quad \text{\#SBATCH} --array=1-6%3 \quad \text{\# Job array, limited to 3.}˓→simultaneous tasks
11 #SBATCH --mail-type=all # Email on job start, end, and fault
12 #SBATCH --mail-user=<YourNetID>@princeton.edu # Email address
13
14 sed -n -e "$SLURM_ARRAY_TASK_ID p" slurm_jobs | bash
```
Please note: In comparison to our serial SLURM script, our array script includes two additional aruments - *%j* and *\$SLURM\_ARRAY\_TASK\_ID*. *%j* is used to add the job id to our stdout/stderr output files, thus resulting in a set of stdout/stderr files for each task. *\$SLURM\_ARRAY\_TASK\_ID* is used to assign the current task ID (1, 2, 3, etc.) from

<span id="page-26-0"></span>*#SBATCH –array=1-6*. The IDs are then used by the *sed* command to run the relevant line number.

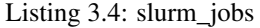

 echo 'Line 1' echo 'Line 2' echo 'Line 3' echo 'Line 4' echo 'Line 5' echo 'Line 6'

# **3.4 Additional Information**

More tutorials and information on SLURM may be found at the [Introducing Slurm.](https://researchcomputing.princeton.edu/slurm)

# CHAPTER 4

# VPN Installation Instructions

- <span id="page-28-0"></span>1. Visit the [GlobalProtect VPN](https://vpn.princeton.edu/) web portal.
- 2. Enter your Princeton NetID, your password, and click Log in.
- 3. Wait for Duo to send a request to your default device and approve the Duo request.
- 4. To download, click on the GlobalProtect Agent [\(see red box](#page-28-1) [4.1\)](#page-28-1).

<span id="page-28-1"></span>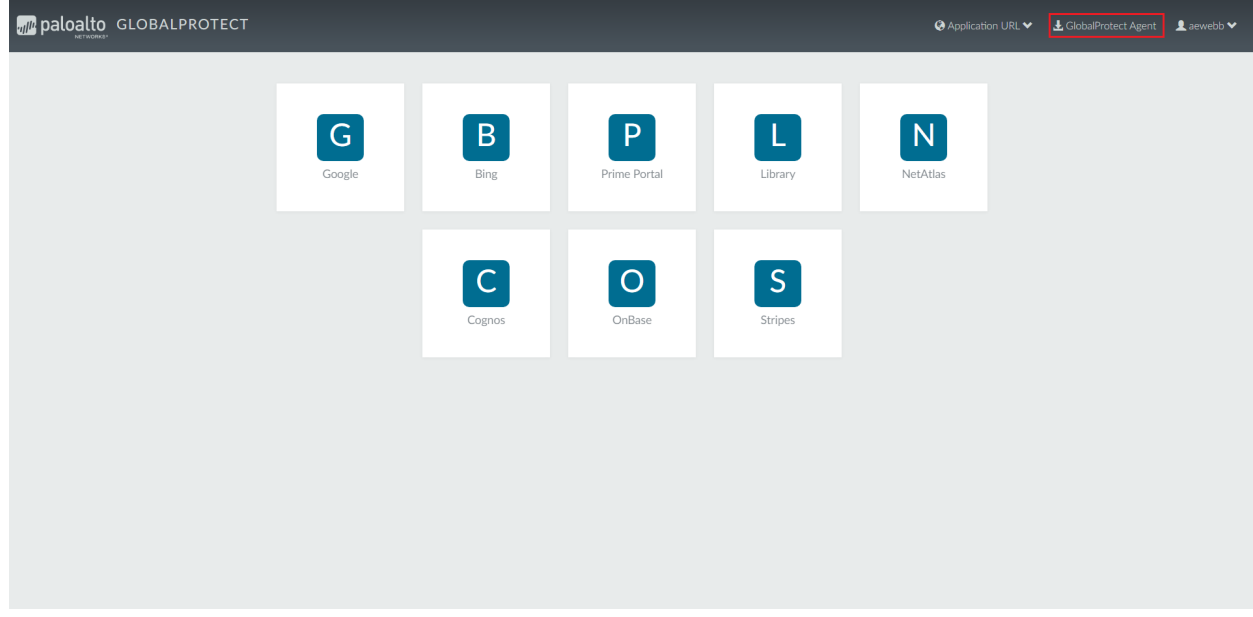

Fig. 4.1: GlobalProtect VPN web portal

- 5. On Windows Select Continue installing from outside the Store [\(see red box](#page-29-0) [4.2\)](#page-29-0).
- 6. You will see the GlobalProtect Setup Wizard. The installer will guide you through the steps required to install the software. Click Next.

<span id="page-29-0"></span>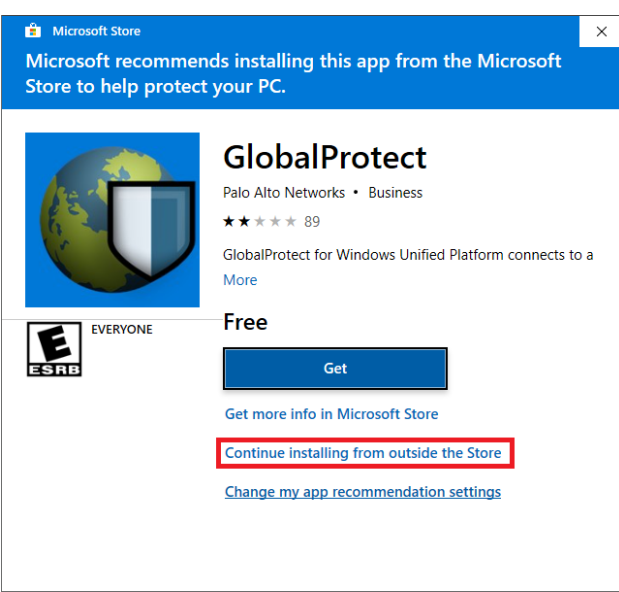

Fig. 4.2: GlobalProtect Install

- 7. On the Select Installation Folder screen, click Next.
- 8. On the Confirm Installation screen, click Next.
- 9. On the Account Control pop-up, enter an admin user name and password. You will be asked, "Do you want to allow this app to make changes to your device?" Click Yes.
- 10. On the Installation Complete screen, click Close to exit.
- 11. Once installed, you should see the following pop-up (see image ??) on your desktop.

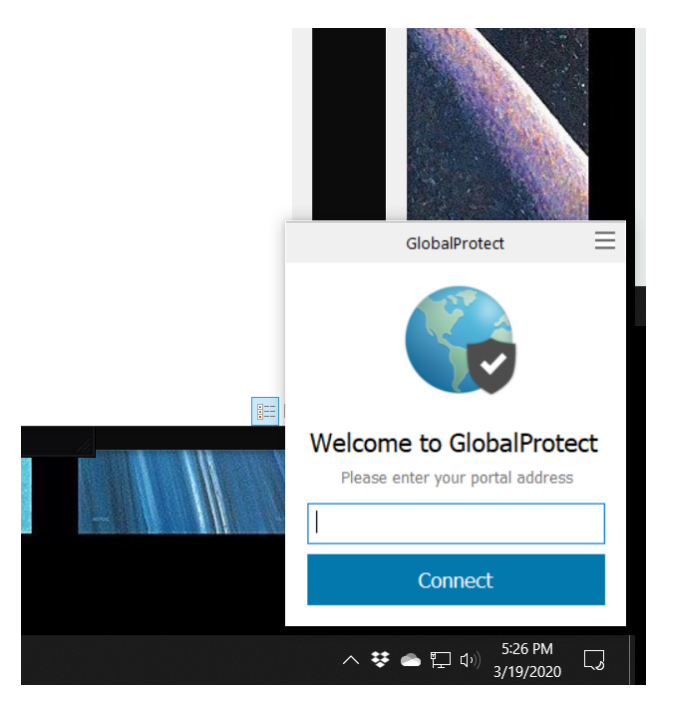

12. Type vpn.princeton.edu in the text box (see image ??), click Connect.

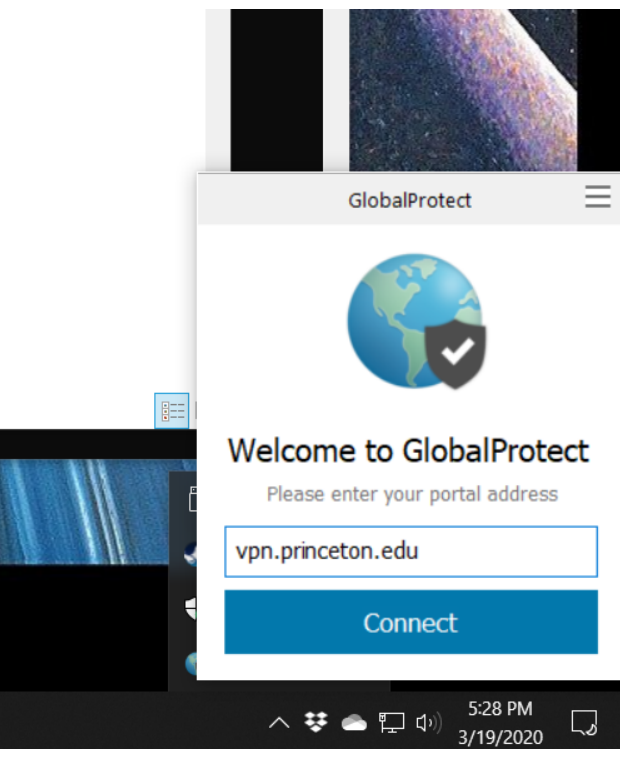

13. Enter your Princeton NetID, your password, and click Log in (see image ??).

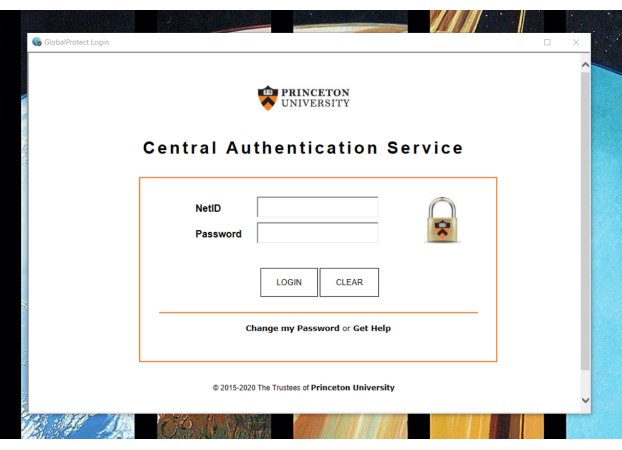

14. A pop-up should then appear. Click Yes (see image ??).

15. Wait for Duo to send a request to your default device and approve the Duo request.

If you have connected, you should see a small blue globe on your taskbar (see image ??).

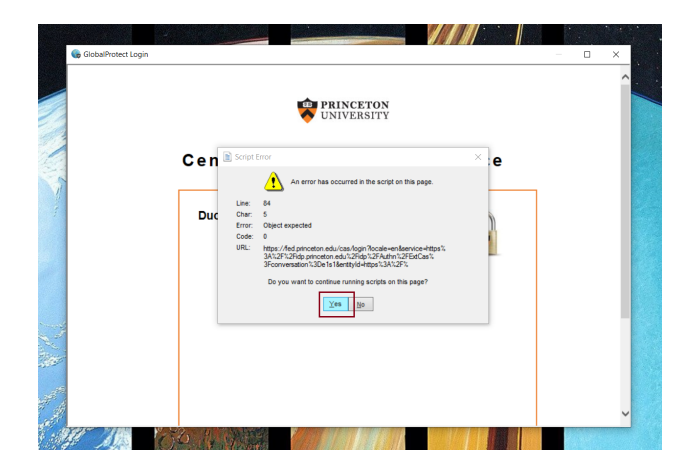

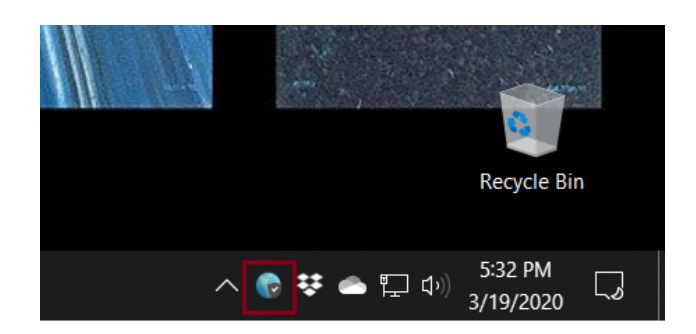